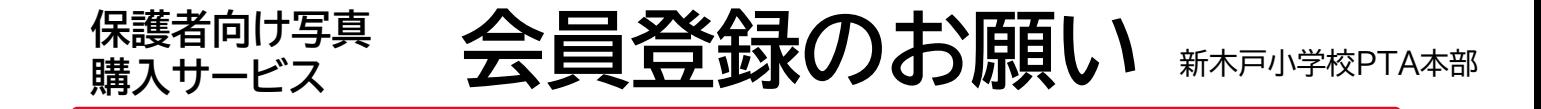

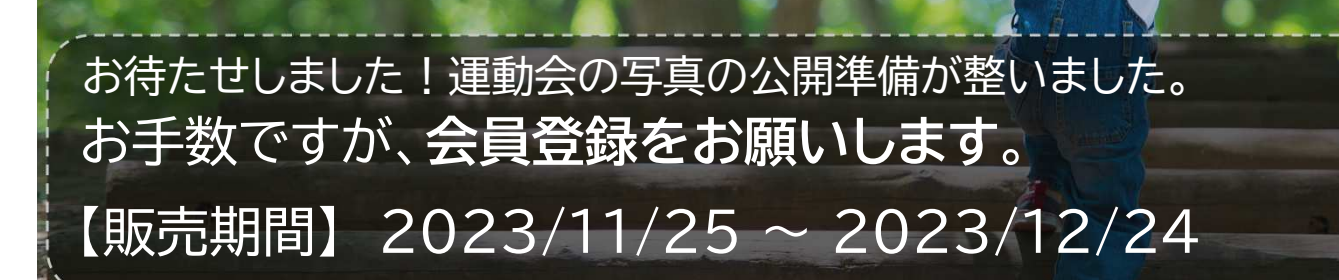

こども成長アルバム

そだちえ

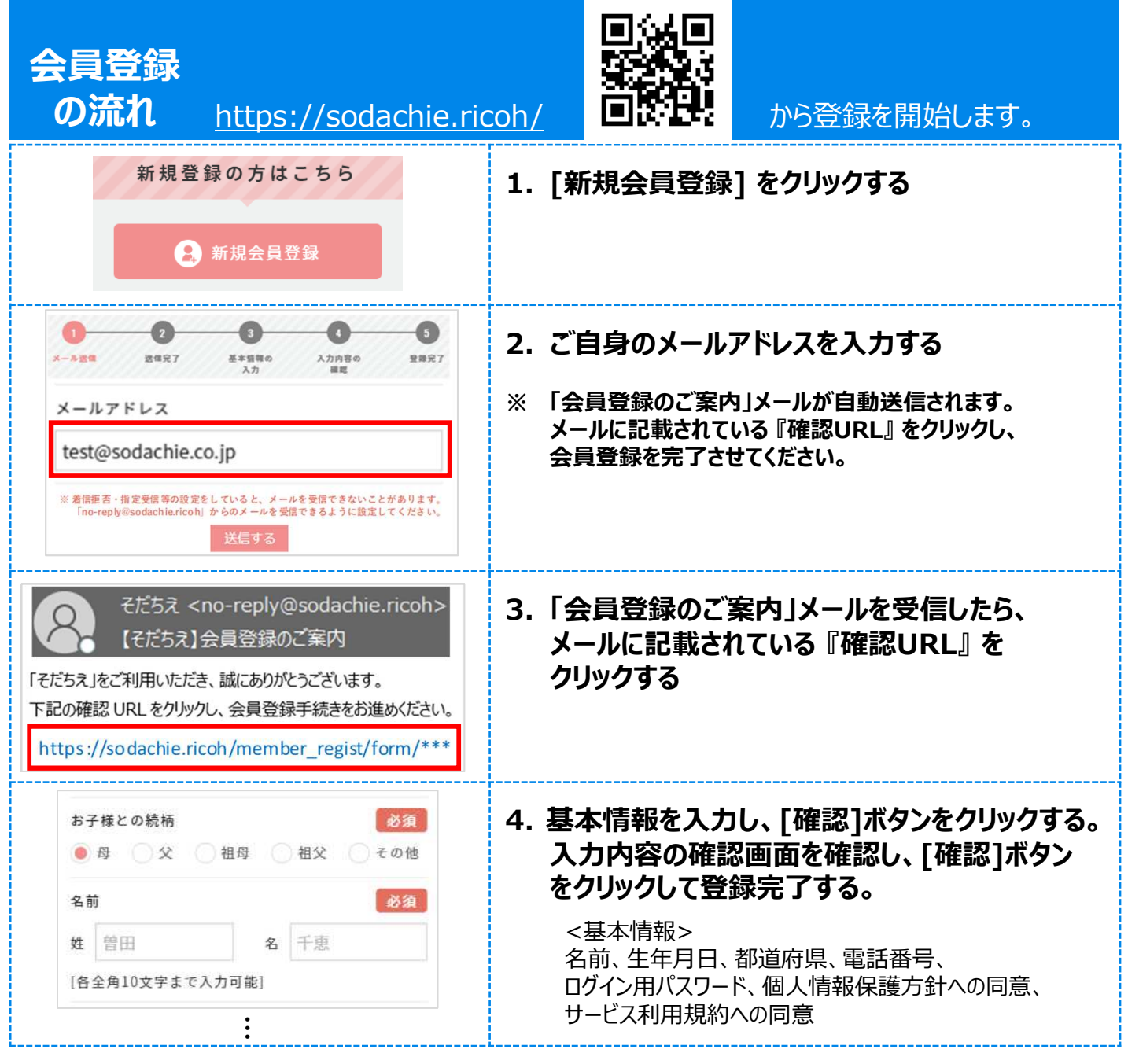

## **ROOM登録**

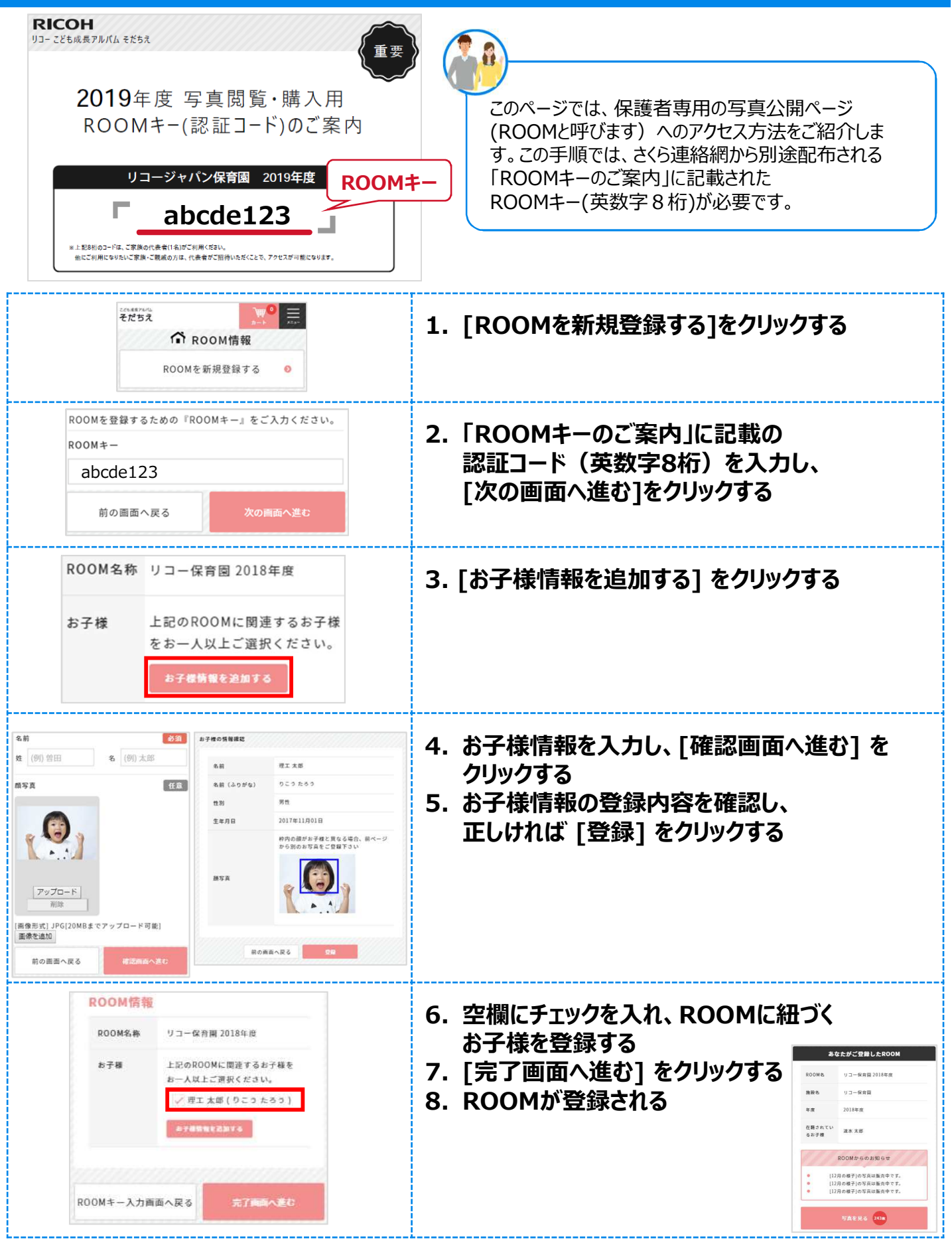

登録作業は以上です。写真が公開されると、ご登録のメールアドレスに通知が発信されます。